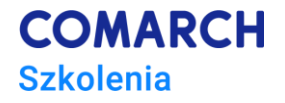

# **CorelDraw**

#### **Kurs zaawansowany**

# **Cele szkolenia**

Celem szkolenia jest zapoznanie się z zaawansowanymi funkcjami programu CorelDRAW. Program zajęć nastawiony jest zarówno na poznanie nowych funkcji programu, jak i utrwalenie wiadomości z zakresu obsługi typowych narzędzi dla tego programu.

# **Umiejętności**

Dzięki szkoleniu uczestnik będzie:

- samodzielnie i swobodnie pracować w CorelDRAW
- tworzyć zaawansowaną grafikę.

### **Profil uczestników**

Kurs skierowany jest do fotografów, ilustratorów, projektantów pracujących w działach marketingu chcących poszerzyć swoje dotychczasowe umiejętności związane z edycją zdjęć i ich retuszem w programie CorelDRAW.

#### **Przygotowanie uczestników**

Od uczestników szkolenia wymagana jest podstawowa znajomość obsługi systemu Windows.

#### **Szczegółowy program szkolenia**

Zaawansowane techniki pracy

- Praca z liniami pomocniczymi
- Praca w różnych widokach
- Praca na warstwach
- Tworzenie własnych styli, palet kolorystycznych, biblioteki obiektów
- Praca z różnymi modelami barwnymi zastosowanie
- praca z szablonami

Importowanie/eksportowanie dokumentów

- Współpraca CorelDraw z innymi programami graficznymi
- Otwieranie i importowanie i edycja innych formatów wektorowych (Illustrator, AutoCAD)
- Praca z elementami rastrowymi.
- Wektoryzacja obiektów rastrowych

Techniki rysowania

- Siatka, prowadnice sposoby szybkiego tworzenia własnych szablonów
- Przykłady zastosowań konkretnych rozwiązań projektowych

**Centrum Szkoleniowe Comarch** ul. Prof. Michała Życzkowskiego 33 31-864 Kraków

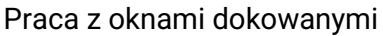

- Właściwości
- Menadżer obiektów
- **Historia**
- **Efekty**
- Transformacje
- **Kształtowanie**
- Kolor

Praca z teczką podręczną

- Wstawianie obrazków ClipArt
- Modyfikacja obrazków ClipArt
- Zaawansowana praca z tekstem
	- Praca z tekstem akapitowym
	- Tworzenie złożonych ramek tekstowych
	- Praca z narzędziami językowymi
	- Zaawansowane techniki tworzenia tekstów ozdobnych

Automatyzacja zadań w CorelDraw

Przygotowanie dokumentu do druku

• Ustawienia ogólne, style drukowania, drukowanie do pliku

#### **Metoda realizacji szkolenia**

Szkolenie realizowane jest w formie naprzemiennie następującej po sobie części teoretycznej w postaci mini wykładów oraz części praktycznej w postaci ćwiczeń.

#### **Liczba dni, liczba godzin szkoleniowych**

2 dni, 16 godzin szkoleniowych

# **Ścieżka rozwoju po szkoleniu**

• Zachęcamy do zapoznania się z naszą ofertą szkoleń z grafiki i projektowania.

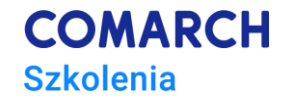